# **DIGITABLE 第 92 回勉強会レポート**

2016 年 2 月 20 日 於:江東区亀戸文化センター 第 2 会議室

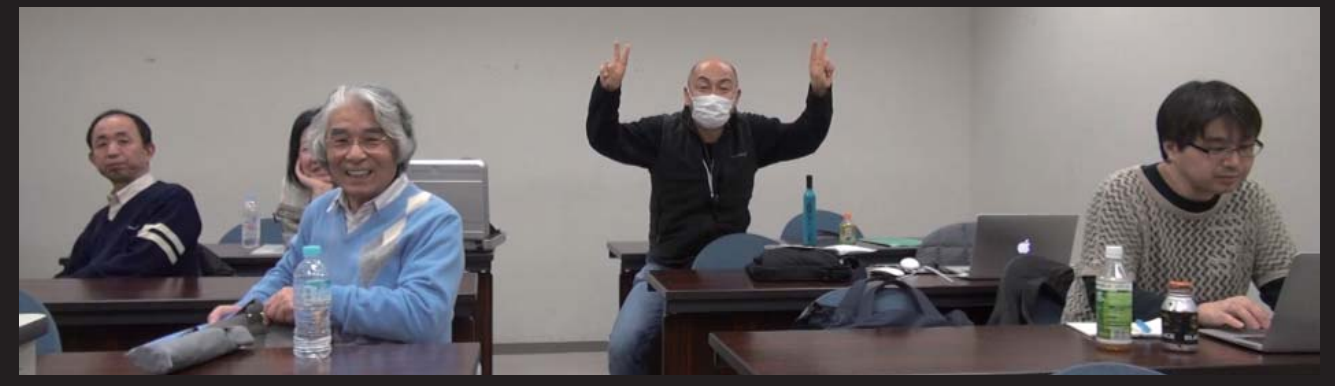

Round Base Pro を使って会場の 360 度 /30 カット自動撮影中の 1 コマ

Digitable 基礎講座「ワープとパペットワープ」:高木大輔講師 参加 者全員による "ライト二ングトーク" Photoshop 研究講座「色の置き換え」:平野正志講師 TOPICS:「Round Base Pro」の製品概要:遠藤副代表、舘会員 DIGITABLE 写真技術勉強会 (HOME) http://www.digitable.info

#### **DIGITABLE2015 デジタルフォト基礎講座 第 9 回 (選択範囲の変形)ワープとパペットワープ 高木大輔講師**

今月のテーマは画像処理の一歩ともいえる選択範囲の 変形、主にワープとパペットワープだ。 ワープは面白おかしく形を変えるような、際もの的な 画像処理を思い浮かべる方が多いようだが、むしろ一 見分からないような自然な上がりの補正に有効で、風 景などの作品作りや日常のコマーシャル撮影にももっ と多用されるべき、たいへん便利な機能でもある

■線や図形をきっちり出す必要があるグラフィックの ワークとは異なり、境界があいまいな写真的表現にこ そ、応用範囲が広いのが、このワープ機能だ…

■ puppet は、操り人形のことだ。Photoshop でのパ ペットワープは、先述のワープ機能に比べ外形そのも のを中心に大きく変形することが出来る…

## **参加者全員による "ライト二ングトーク"**

IM 会員:近所で見かけたサギ、森林伐採の影響 NY 会員:音楽付スライドショー、気になったオブジェ KS 会員:合成作品に取り組んでいる報告 KT 会員:街歩きで見かけたもの、諏訪大社が印象的 IF 会員:プリント近作報告、EPSON のベルベットが◎ shirasy 会員:記念講演の報告を Blog に詳しく掲載 TE 会員:秋からの作品、建築からネイチャーまで KN 会員 :展覧会の作品をプリントする用紙について T 講師:ユニークなスクールスタジオロケの報告  $(\top$  記) and the contract of the contract of the contract of the contract of the contract of the contract of the contract of the contract of the contract of the contract of the contract of the contract of the contract of

\*\*\*\*\*\*\*\*\*\*\*\*\*\*\*\*\*\*\*\*\*\*\*\*\*\*\*\*\*\*\*\*\*\*\*\*\*\*\*\*\*\*\*\*\*\*\*\*\*\*\*\*\*\*\*\* DIGITABLE 写真技術勉強会 不許複製 (C) Digitable.info. 20151021 All Rights Reserved \*\*\*\*\*\*\*\*\*\*\*\*\*\*\*\*\*\*\*\*\*\*\*\*\*\*\*\*\*\*\*\*\*\*\*\*\*\*\*\*\*\*\*\*\*\*\*\*\*\*\*\*\*\*\*\*

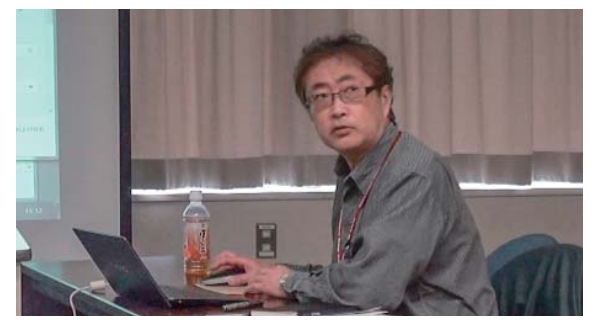

ワープについて解説する高木大輔講師

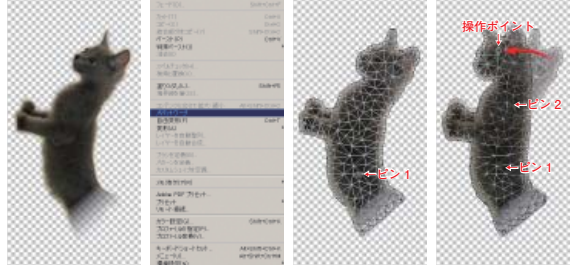

ペットワープは操り人形の如く、動物や人物の姿勢やポーズ を変えたり出来る

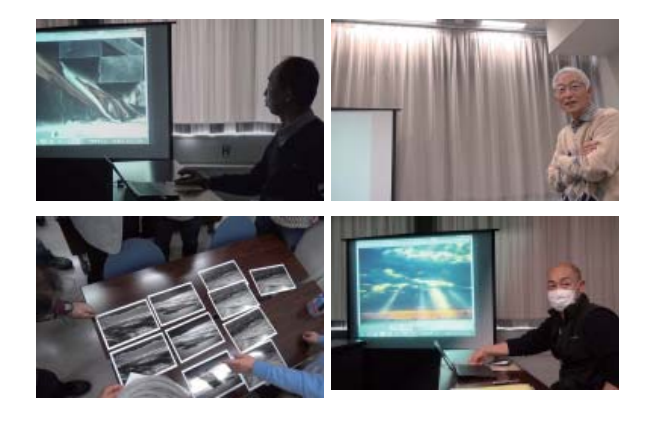

## **Photoshop 研究講座「空の色・色の置き換え」 平野正志講師**

■日中の青空を写してみると様々な色の青空がある。見 た目や数値で比較した。

6 枚の写真から青空部分を選び、高い位置、中間、低い 位置の空の青を円形に切り抜いて並べてみると大きく色 が違うことが分かった…

■ Photoshop の「色の置き換え」を使うことで空を好 みの青色に変えることができるか試してみた。 選択範囲がわかり易く白黒の明暗で表示され、カラー ピッカーやスポイトで任意の空の色に変えることができ た。 調整レイヤーでは使用できないので、コピーしたレイ

ヤーの色を置き換え、元の画像と合成する必要がある…

■空の色だけでなく、花や葉の色を変えることもできる。 秋色の赤い葉の色を緑の春色に変えることも可能だ…  $(N \; \bar{m})$  and  $(N \; \bar{m})$ 

## **TOPICS:「Round Base Pro」の製品概要 遠藤副代表、舘会員**

商品の 360 度自動撮影からサイトアップ用画像フォル ダ作成までトータルでサポートする「ラウンドベース」 プロがついに発売となった。

回転テーブルに置いた商品を回転させながら、リモート ターミナルを持つデジタルカメラで 30 カット自動撮影 し、カメラから PC に転送した全画像を WEB 再生用ソ フトウェアのフォルダにコピーする。これを WEB サイ トにアップするとサイト上で商品を回転させたり、商品 の一部を拡大して見ることが可能となる。

ねじ 穴が上下 2 カ所についており、本体を三脚に取り 付けることはもちろん、本体の上にカメラを固定するこ とも可能だ。景色を 360 度自動撮影することもできる。  $(N \; \bar{m})$  and  $(N \; \bar{m})$ 

```
********************************************************
DIGITABLE 写真技術勉強会 不許複製(C) Digitable.info. 20160222 All Rights Reserved
********************************************************
```
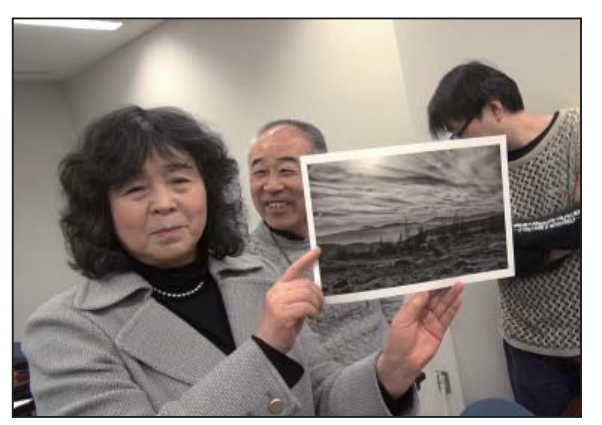

今月の 1 枚:IF 会員推奨の印画紙 EPSON のベルベット

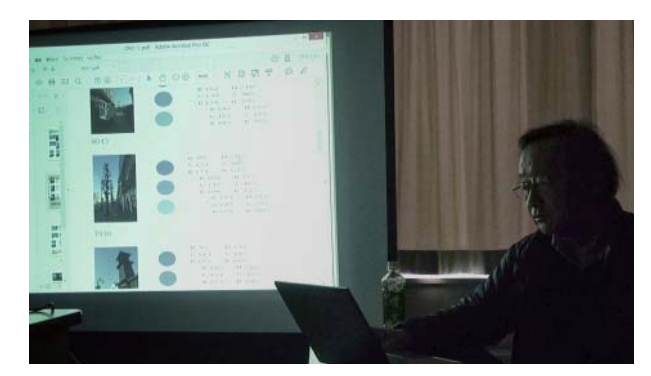

空の色について解説する平野講師

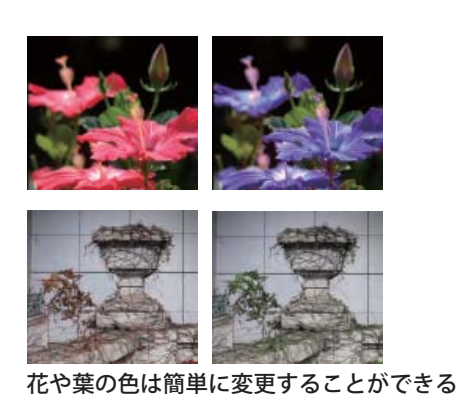

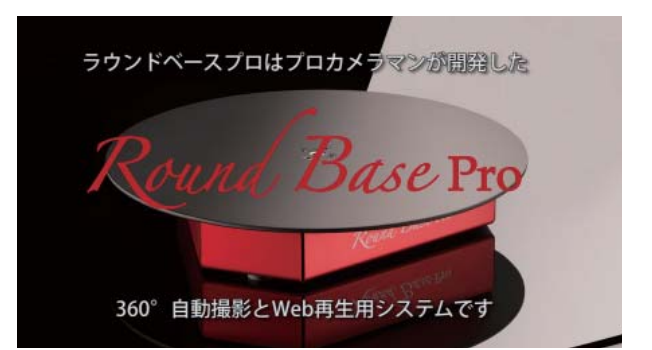

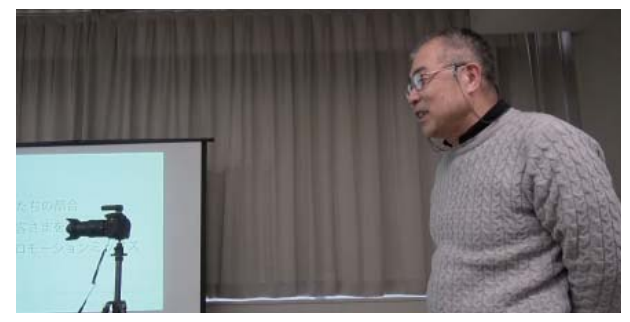

「Round Base Pro」のプレゼンを行う舘会員

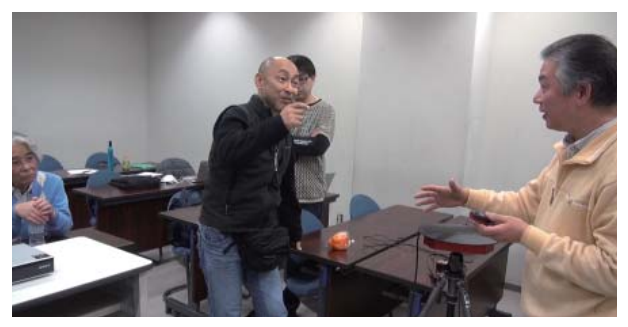

「Round Base Pro」の実演を行う遠藤副代表